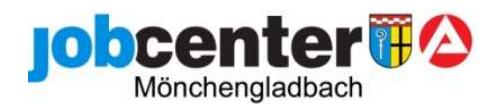

#### **Arheitshilfe** Aktivierungshilfe für Jüngere gem. § 16 Abs. 1 SGB II i. V. m. § 45 Abs. 1 S.1 Nr. 1 SGB III

Geschäftszeichen: 411 – II-1211.1-

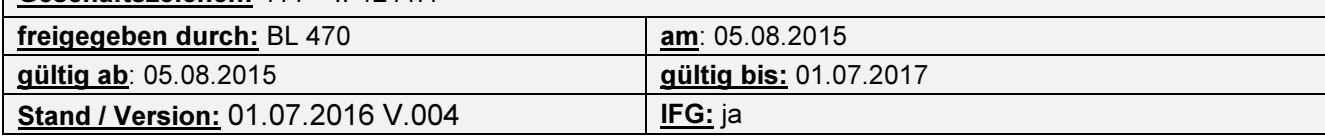

## Maßnahmeinhalte/ Maßnahmeziel:

Heranführung und Eingliederung in das Ausbildungs- und Beschäftigungssystem. Eine vorzeitige Beendigung durch den möglichst frühzeitigen Übergang in weiterführende Qualifizierungsangebote oder zur Aufnahme einer BvB / Ausbildung ist anzustreben.

Zielgruppe: Jugendliche bzw. junge Erwachsene unter 25 J., die vielfältige und schwerwiegende Hemmnisse in den Bereichen Motivation/ Einstellungen, Schlüsselqualifikationen und soziale Kompetenzen aufweisen. Profillage: Entwicklungsprofil, Stabilisierungsprofil, Unterstützungsprofil

# Träger und Ansprechpartner:

Nestor Bildungsinstitut GmbH Hügelstraße 56 -58 41061 Mönchengladbach Tel.: 02161 81498-0 Fax: 02161 81498-22 bzw. -38 Mail: mg-info2@nestor-bildung.de Ansprechpartner: Roland Dammers, Sozialarbeiter Tel.: 02161-81498-37 Frau Hinzen, Verwaltungsangestellte Tel.: 02161 81498-30

Maßnahmebetreuer: Fr. Zellkes-Köhn Fr. Nolden

Zuweisungskorridor: 01.07.2014 - 30.06.2018 letzter Zuweisungstag: 30.03.2018

Laufzeit /Beginn der Maßnahme / Buchungsnummer:

6 Monate / Vorstellung und Beginn der Maßnahme am übernächsten Werktag der Zuweisung / Maßnahme-Nr. 365/25/2014

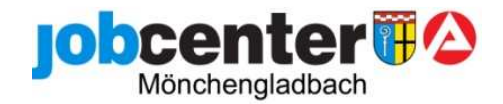

Verfahrensbeschreibung:

### Eingliederungsvereinbarung:

EV-Abschluss mit den üblichen MAT Textbausteinen:

Bemühungen des Kunden:

Sie stellen sich am \_\_\_\_\_\_\_\_ um 09:00 Uhr in der Aktivierungshilfe für Jüngere gem. § 16 Abs. 1 SGB II i. V. m. § 45 Abs. 1 S.1 Nr. 1 SGB III auf der Hügelstr. 56-58 in 41061 Mönchengladbach bei NESTOR vor.

An dem Tag, an dem das Vorstellungsgespräch stattfindet, nehmen sie bereits ganztags an der Maßnahme teil.

Sie verpflichten sich zur pünktlichen und regelmäßigen Teilnahme an der

Aktivierungsmaßnahme vom \_\_\_\_\_\_\_\_\_ bis zum \_\_\_\_\_\_\_\_ für den Zeitraum von 6 Monaten. Die Maßnahme soll Ihre berufliche Eingliederung durch die Feststellung, Verringerung oder Beseitigung von Vermittlungshemmnissen unterstützen.

### Fahrkosten:

Während der Maßnahme werden Fahrkosten vom Träger monatlich bezahlt. Sofern der Kunde / die Kundin noch keinen Berechtigungsschein für das Sozialticket hat, bitte selbst ausfüllen oder zur Empfangstheke/Leistungsabteilung weiterleiten

#### coSach/Verbis:

 Bei Zuweisung nur im Bildungsportal buchen, der Kd. braucht bei Zuweisung keine Cosach Unterlagen, z.B. Erklärungsbogen.

Erst nach Antritt der AfJ folgt die Cosach Buchung,

Maßnahme-Nr. 365/25/2014, Förderart: MAT07, Förderfeld: MAT07-01, Status: OM, Screenshots: Siehe Ergänzung zur Arbeitshilfe in Teamablage 411 bzw. 412.

### Besonderheiten bei der CoSach-Buchung der AfJ:

CoSach kann gebucht werden, wenn der Kunde nicht mehr am Tisch sitzt

Der Erklärungsbogen wird blanco beim Träger hinterlegt und dort mit dem Kunden ausgefüllt an 438 gesandt.

Sobald wir über das Portal die Info erhalten, dass der Kunde die MAT angetreten hat und wir CoSach auf bewilligt stellen, schicken wir die pos. Verfügung/Stellungnahme ohne Antrag an 438. Hier werden Erklärungsbogen und Stellungnahme zu einem Vorgang zusammen gefügt.

WICHTIG: Maßnahme Nr. handschriftlich auf Stellungnahme notieren.

Förderdaten I: Org.-Zeichen Leistungsstelle:000; Leistungsart: o. Förderung außerhalb des Leistungsbereiches;

Förderdaten III: Übergang in Qualifizierung/BvB, individueller Förderbedarf1; Schulpflicht erfüllt, ohne Berufliche Erstausbildung; erst den Status auf D setzen und speichern, dann auf Bewilligt.

### Wichtig:

nach der Maßnahme muss der Verbleib in CoSach dokumentiert werde, egal, ob ordentlich beendet oder abgebrochen.

### Keine Einschaltung Dritter:

LuV´s werden nach 4 Wochen und dann nach 6 Monaten der Teilnahme von den Maßnahmebetreuern an AV geschickt, bitte LuV in der Dokuverwaltung speichern und als geschütztes Dokument speichern.

Bitte Start-LuV und Abschluss-LuV in Dokumentenverwaltung speichern